# **QGIS Application - Bug report #11602 Reclassify Grid values - don't let me add or delete rows in the fixed table**

*2014-11-08 07:28 AM - João Gaspar*

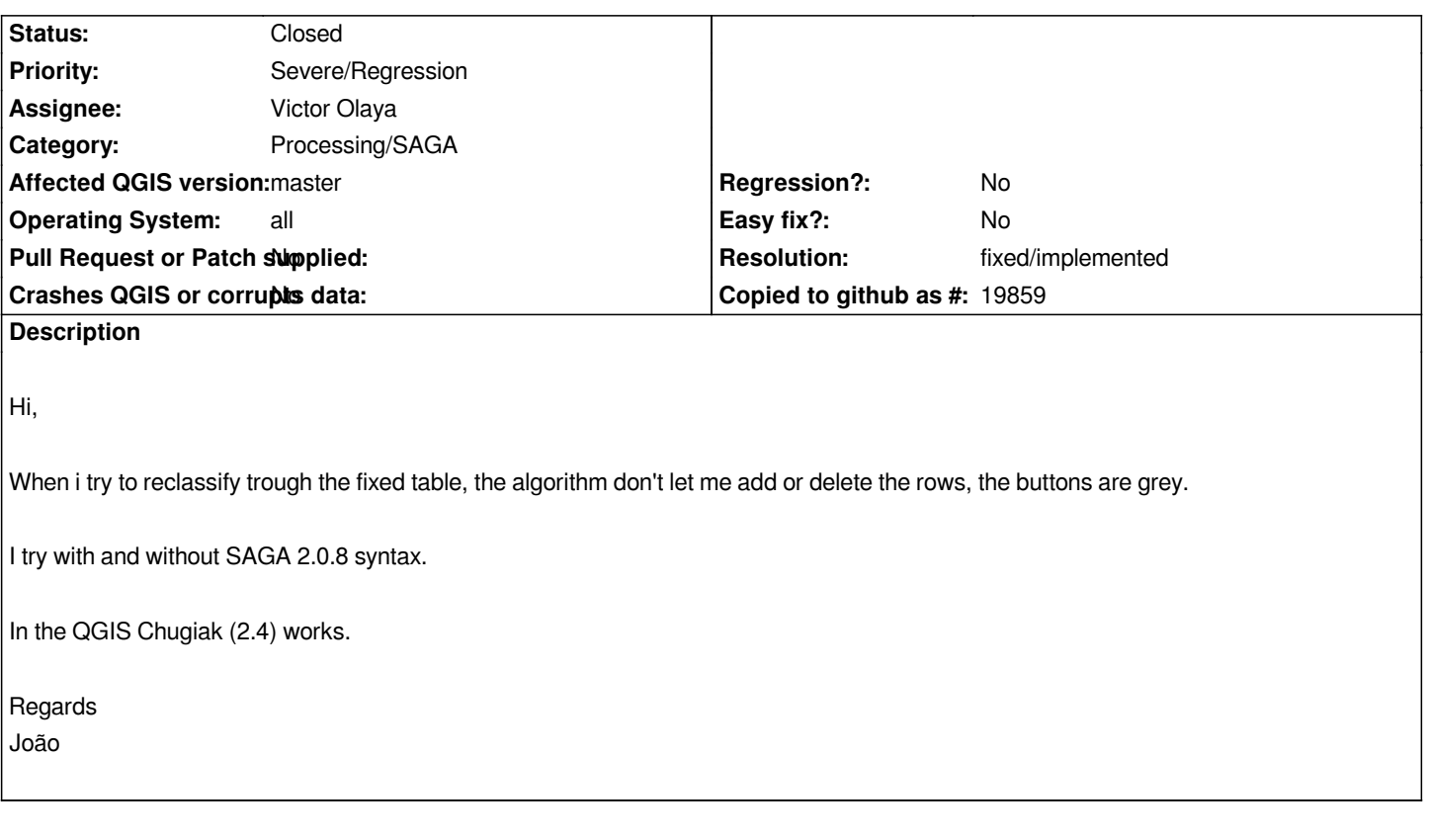

## **Associated revisions**

## **Revision 5e6f4c2f - 2014-11-19 11:02 AM - Alexander Bruy**

*[processing] correctly handle editable and non-editable fixed tables (fix #11602)*

## **History**

#### **#1 - 2014-11-08 08:27 AM - Giovanni Manghi**

*- Target version set to Version 2.8*

#### **#2 - 2014-11-09 02:20 PM - Pedro Venâncio**

*Also affects QGIS 2.6 (stable). I confirm that works perfectly in 2.4.*

#### **#3 - 2014-11-11 02:54 AM - Pedro Venâncio**

*Affects QGIS 2.6 both on Linux and Windows.*

### **#4 - 2014-11-19 01:35 AM - Alexander Bruy**

*- Operating System set to all*

*- Affected QGIS version changed from 2.6.0 to master*

#### **#5 - 2014-11-19 02:02 AM - Alexander Bruy**

*- Status changed from Open to Closed*

## **#6 - 2014-11-19 02:03 AM - Alexander Bruy**

*- Resolution set to fixed/implemented*